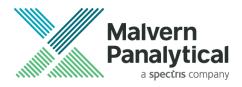

# **RELEASE NOTES**

# **OmniAccess**

Release: Version 1.2, April 2021.

© 2021 Malvern Panalytical B.V. All rights reserved.

Thank you for using Malvern Panalytical's OmniAccess.

### 1 Introduction

OmniAccess is one of the modules of the OmniTrust software solution that is used for administration of the system and configuring user authentication and authorization.

# 2 System requirements

The requirements with respect to operating systems, applications, computer hardware and other system aspects are described in the OmniAccess installation notes.

### 3 Differences between versions

#### 3.1 Differences between versions 1.1 and 1.0

OmniAccess 1.1 includes the following new features:

- Graphical user interface to edit authentication, synchronization, and signing & reason configurations.
- Wizard screen to setup initial permissions and options.
- Authorizations report.
- · Manual audit entry.

#### 3.2 Differences between versions 1.2 and 1.1

OmniAccess 1.2 includes the following new features:

- Import and export of all configuration types: authentication, synchronization, signing and reason and authorizations.
- Support for the use of default roles.
- Several user interface improvements.

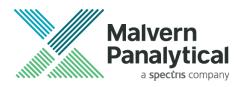

# 4 Remarks and known issues

## 4.1 External files

• When you move configuration files from one computer to another, some compatibility issues may arise. Please check the Help "Configuration > Software overview > Backup existing configurations" for further details.

# 4.2 Single Sign-on

 When Single Sign-on is enabled for Windows Local or Windows Domain, and you have another authentication source configured (Malvern Panalytical User Store or Active Directory), Single Sign-on will automatically be disabled and will always ask for the Username and Password.

## 4.3 Server name in client synchronization configuration

 Currently a server name is not supported in the client synchronization configuration. An IP address must always be provided.